## **Ingresa aquí a la Web**

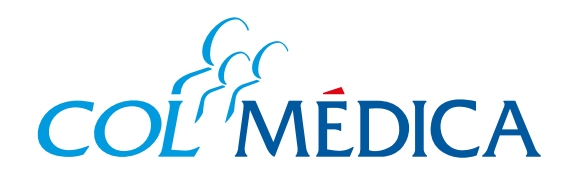

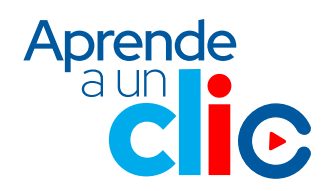

¿Cómo **pagar** tus citas médicas de los Centros Médicos desde la **Web Colmédica**?

**4**

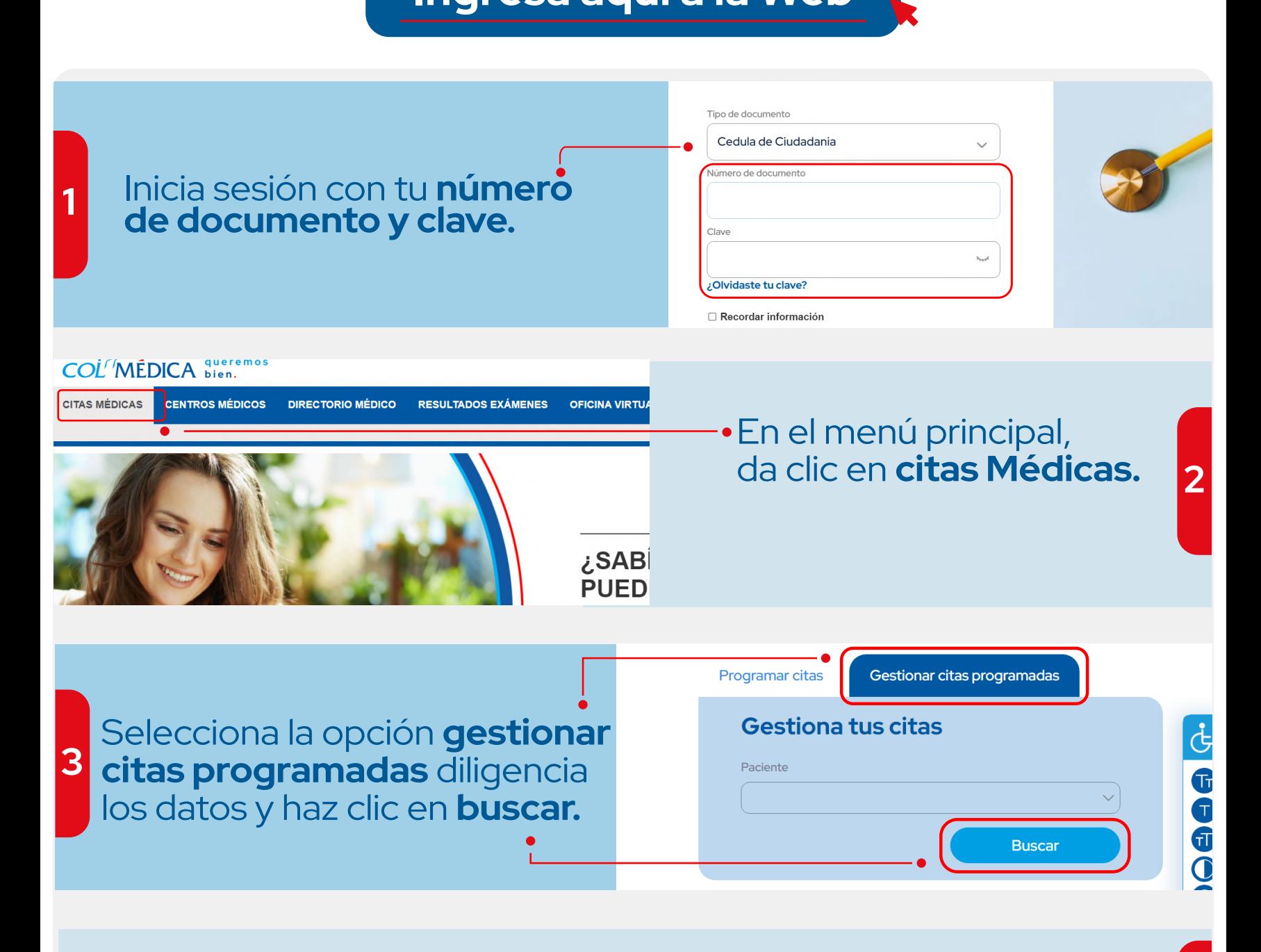

## Así aparecerán los resultados de tu cita y podrás seleccionar la opción **pagar.**

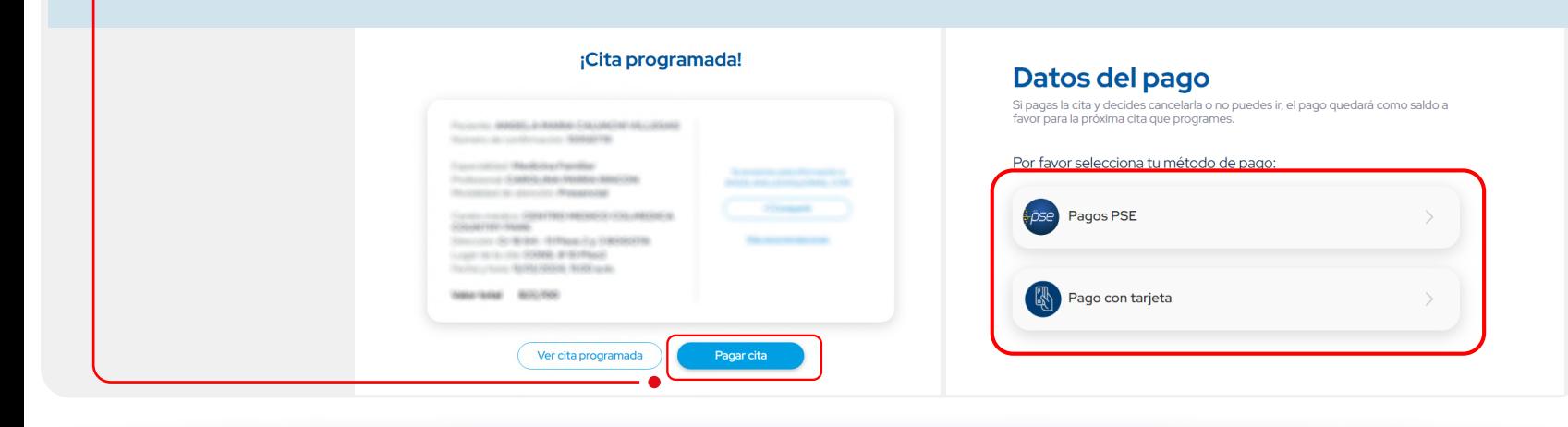

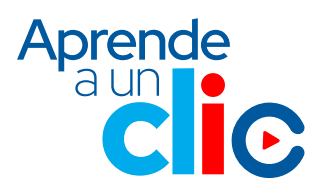